### **Язык программирования Python**

### **Операторы ветвления в языке Python**

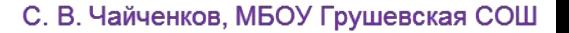

### **Язык программирования Python**

*Компьютер не ошибается. Он дает четкие ответы. На любой вопрос он может ответить: Да (True), Нет (False).* 

*Ответов, типа: "Дай одумать…", "Я точно не знаю..", "Наверное, вот так…", - от него мы никогда не получим.* 

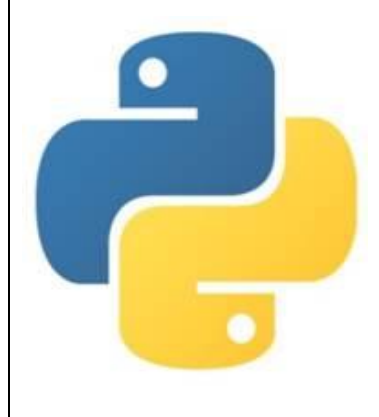

## **Операторы ветвления**

*Полная форма ветвления (условного оператора):*

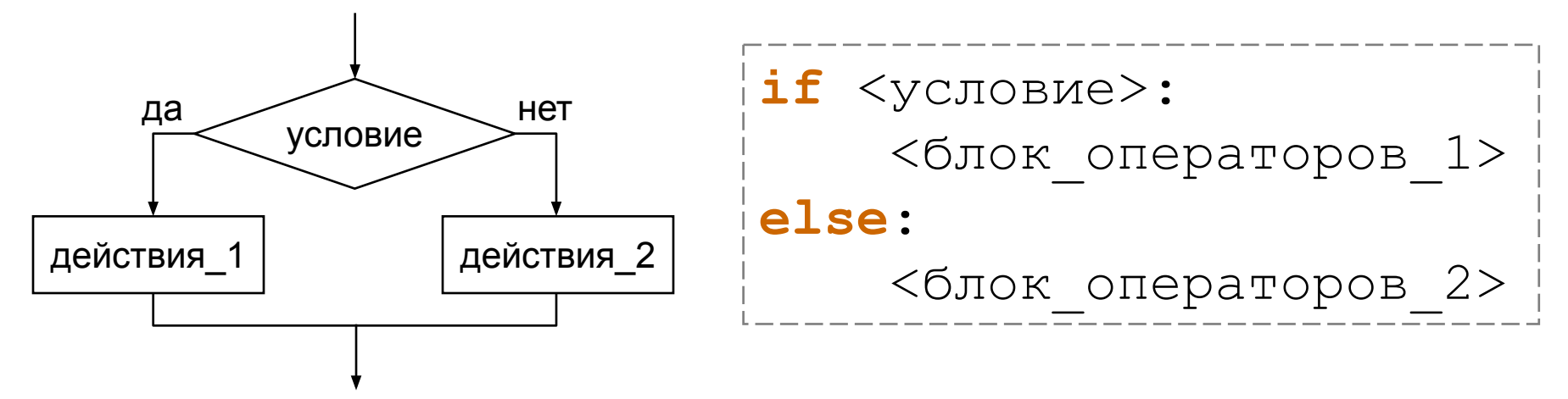

**Если** условие истинно, то выполняется блок\_1, **иначе** – блок\_2.

*В языке Python важную роль играют отступы операторов от левой границы текста программы. Начало и конец блоков операторов определяется этими сдвигами. Задаются отступы 4 пробелами или клавишей* **Tab***.* 

*Если в блоке всего один оператор, то допустима такая форма записи:*

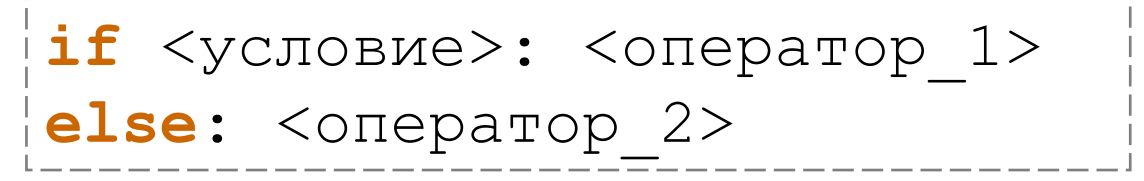

## **Операторы ветвления**

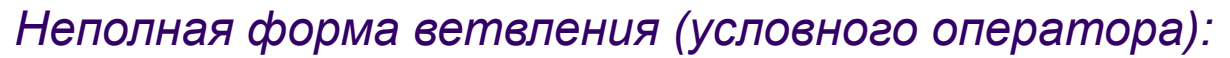

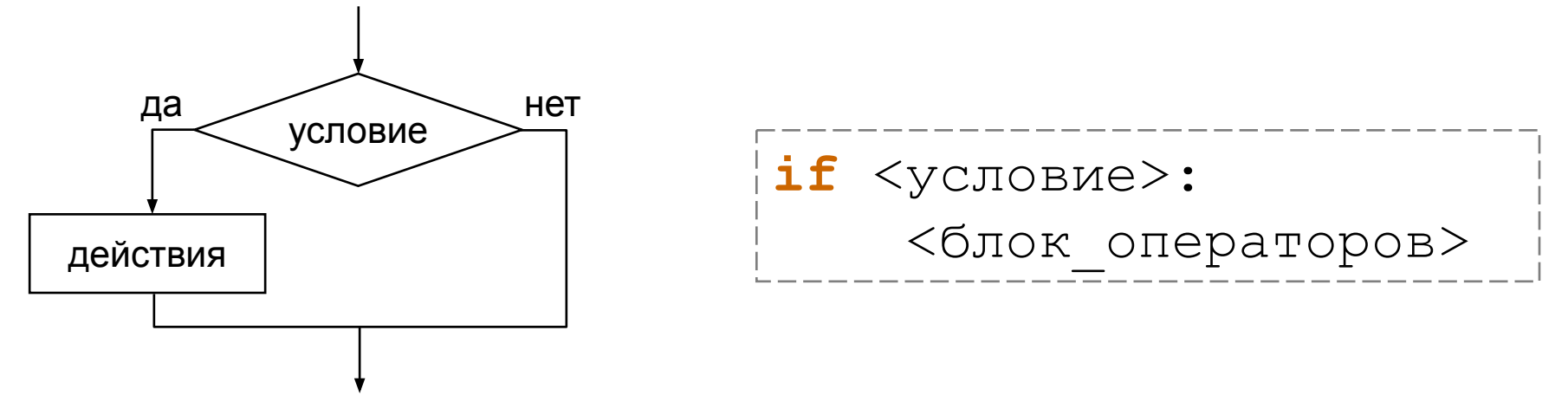

**Если** условие истинно, то выполняется блок операторов. В противном случае – переход к следующему оператору программы.

*Если в блоке всего один оператор, то допустима такая форма записи:*

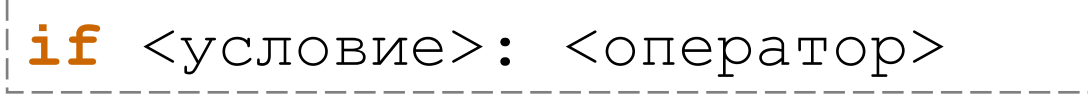

# Составные условия

В качестве условий можно использовать как простые логические выражения, так и составные, записанные с помощью логических операций.

- Логическое умножение and («И»). Составное условие истинно, если истинны все простые условия, входящие в него. 5>3 and  $2*2=4$  #ислинно 5>3 and  $2*2=5$  # $\pi$ O  $\pi$ HO
- Логическое сложение ОГ («ИЛИ»). Составное условие истинно, если истинно хотя бы одно простое условие, входящее в него.

5<3 or  $2*2=4$  #истинно

5<3 or  $2*2=5$  # $\pi$ oxho

• Логическое отрицание not («НЕ»). Если условие истинно, то его отрицание ложно, и наоборот.

> not  $2*2=4$ #ложно Приоритет операций:  $\langle , \rangle$ ,  $\langle = , \rangle = , =$ ,  $\langle = \rangle$  $\bf{1)}$  $\mathbf{2}$ not  $|3)$ and 4)  $O<sub>T</sub>$

## **Вложенные ветвления**

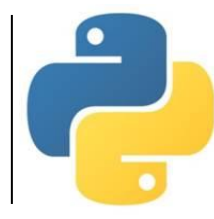

Внутри условного оператора могут находиться любые операторы, в том числе и другие условные операторы (**вложенные условные операторы**). Это позволяет сделать выбор не из двух, а из нескольких вариантов.

Если после **else** следует еще один оператор **if**, можно использовать «каскадное» ветвление с ключевыми словами **elif** («else-if»).

Если очередное условие ложно, то выполняется проверка следующего условия и т. д.

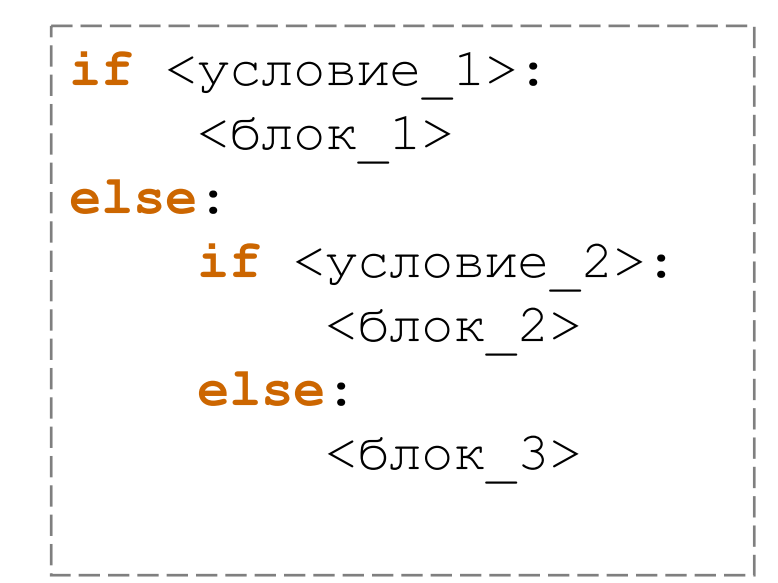

**if** <условие\_1>:  $<$ блок  $1>$ **elif** <условие\_2>: <блок\_2> **. . . else**:  $<$ блок  $N>$ 

#### Определить большее из двух значений переменных.

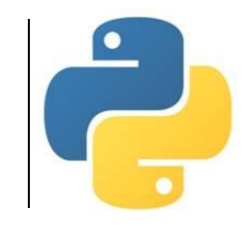

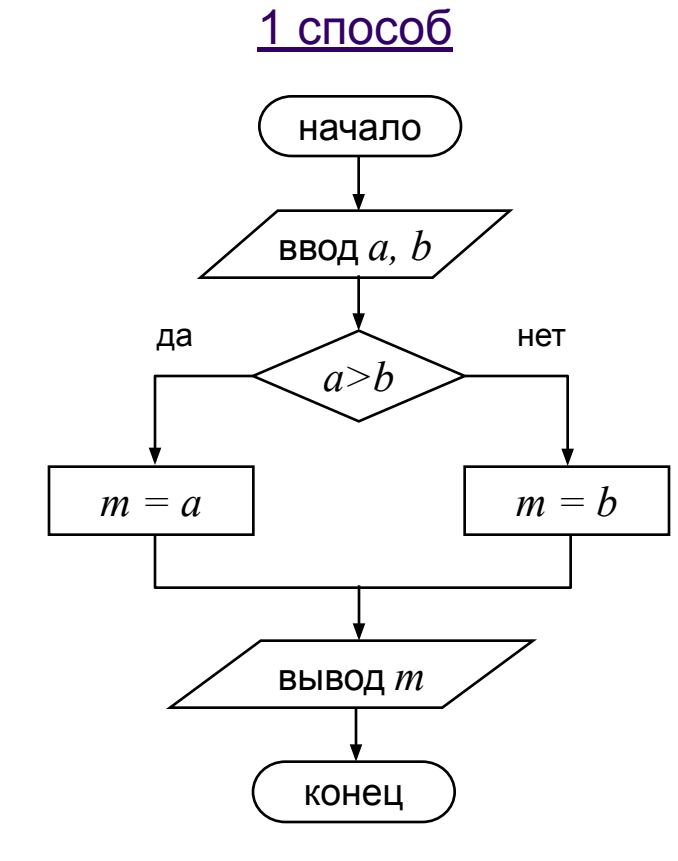

 $2$  способ

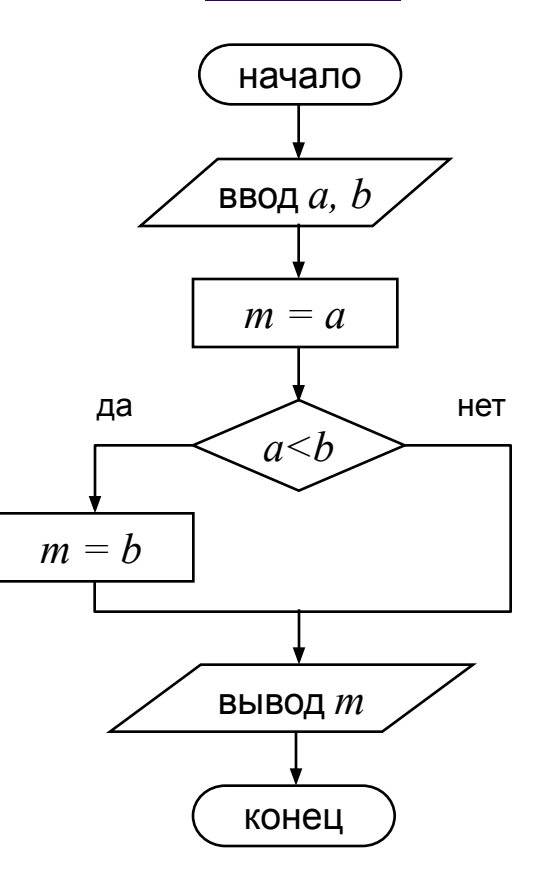

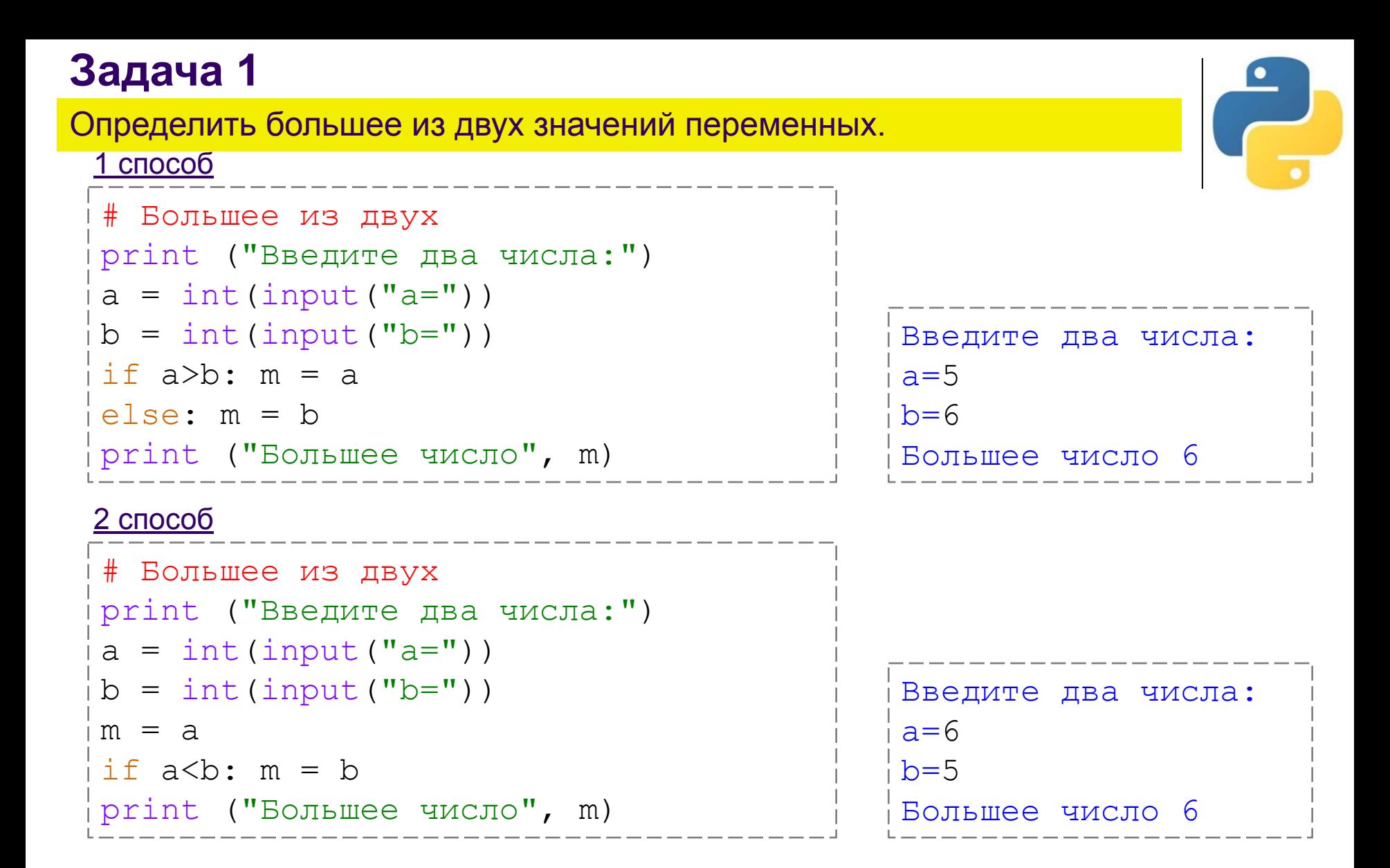

*Примечание: в языке Python есть встроенная функция max.*

 $m = max(a, b)$ 

Найти корни данного квадратного уравнения  $ax^2 + bx + c = 0$ .

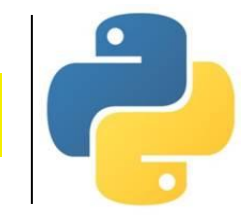

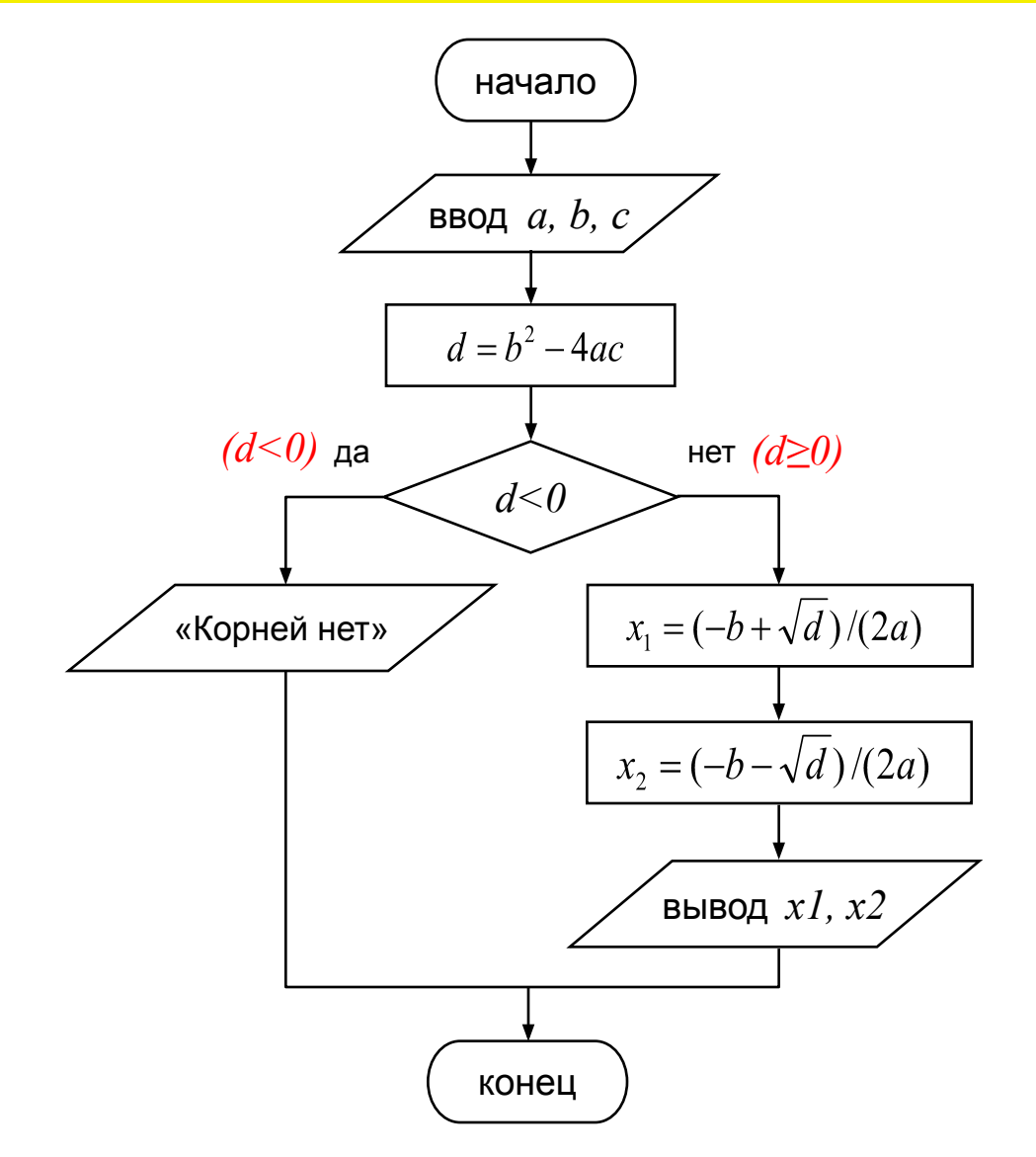

Найти корни данного квадратного уравнения  $ax^2 + bx + c = 0$ .

```
# Решение квадратного уравнения
from math import *
print ("Введите коэффициенты a, b, c:")
a = float(input("a= "))b = float(input('b = ''))c = \text{float}(input("c=")')d = b^{**}2 - 4^{*}a^{*}c # дискриминант
if d<0: print ("Корней нет!")
else:
    x1 = (-b + sqrt(d)) / (2 * a)x2 = (-b - sqrt(d)) / (2 * a)print ("x1="," "': 6.2f)". format (x1))
    print ("x2="," "': 6.2f)". format (x2))
Введите коэффициенты а, b, с:
                                  і Введите коэффициенты a, b, c:
a = 1a = 4b = 3b=1c = 2C = 4x1 = -1.00Корней нет!
x2 = -2.00С. В. Чайченков, МБОУ Грушевская СОШ
```
Найти корни данного квадратного уравнения  $ax^2+bx+c=0$ , учитывая случай, когда уравнение имеет один корень.

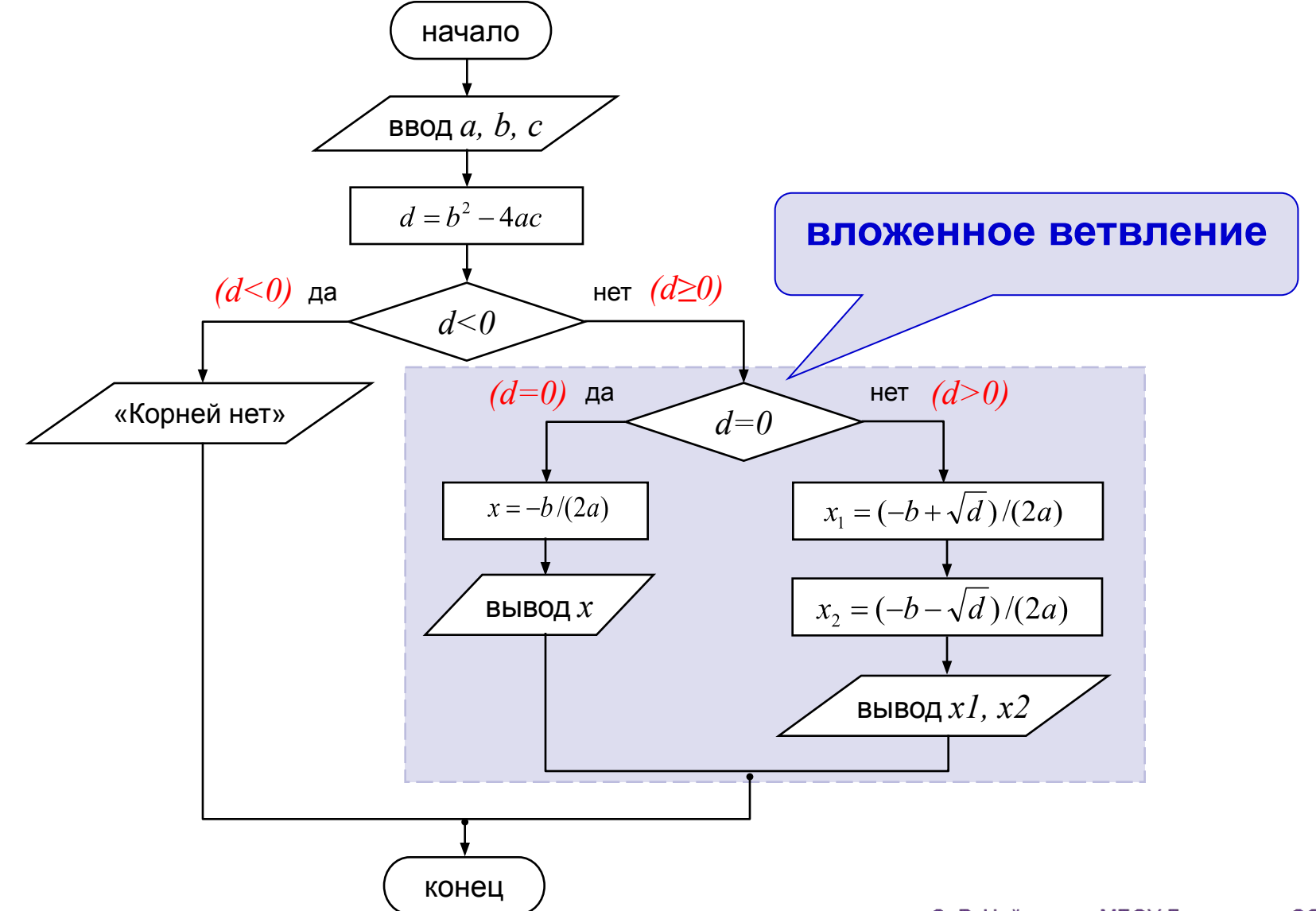

Найти корни данного квадратного уравнения  $ax^2+bx+c=0$ , учитывая случай, когда уравнение имеет один корень.

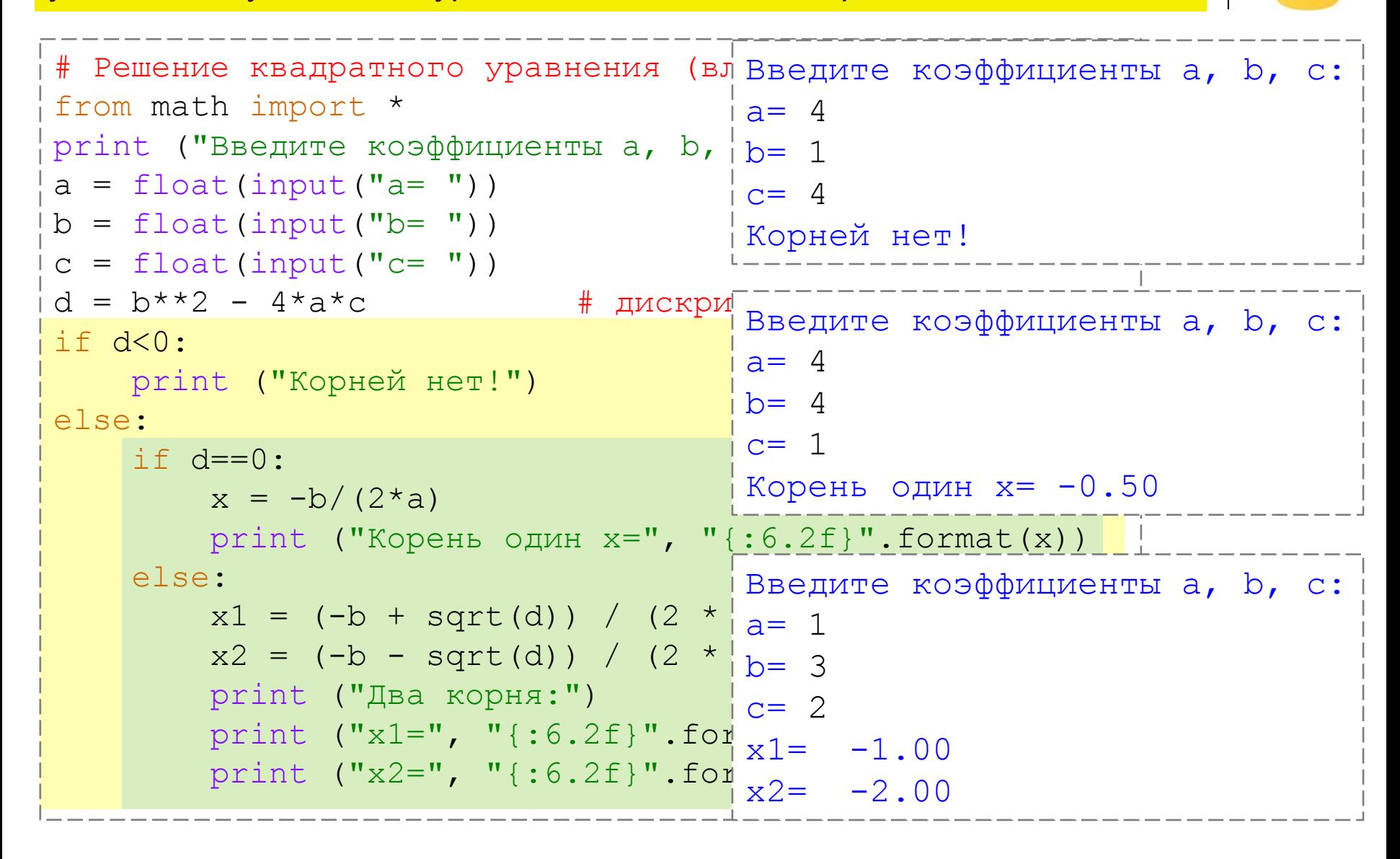

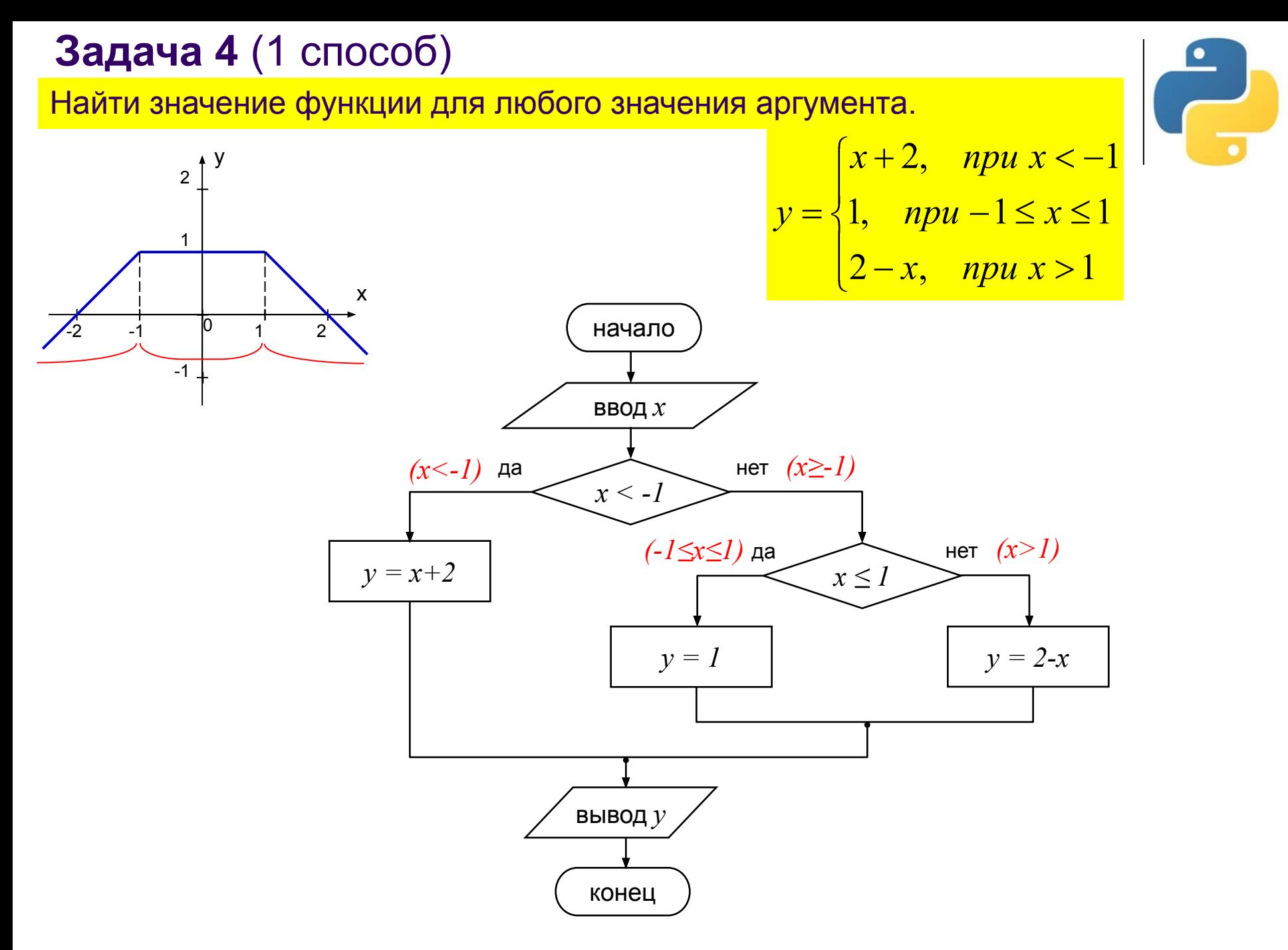

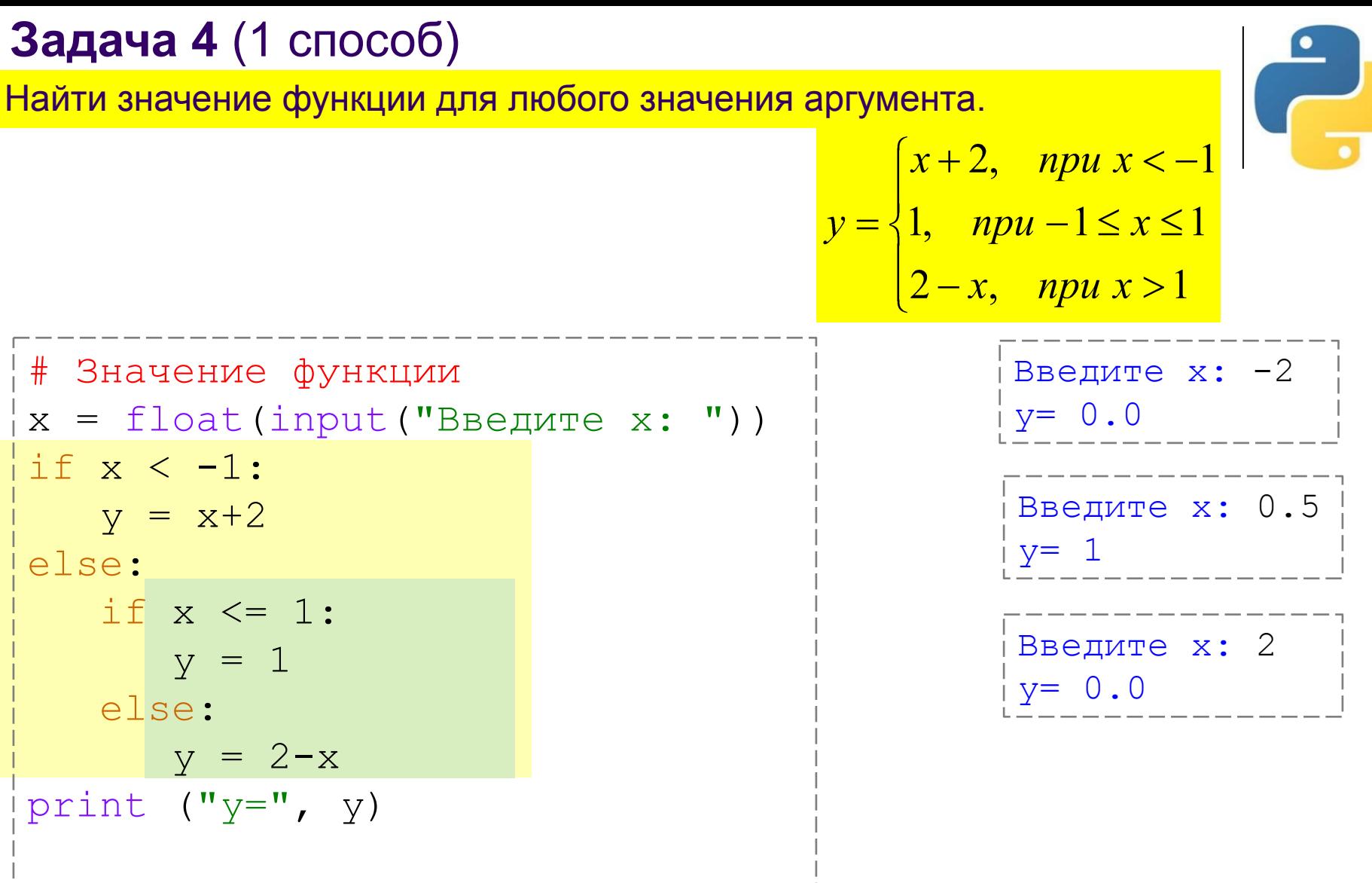

### Задача 4 (2 способ)

Найти значение функции для любого значения аргумента.

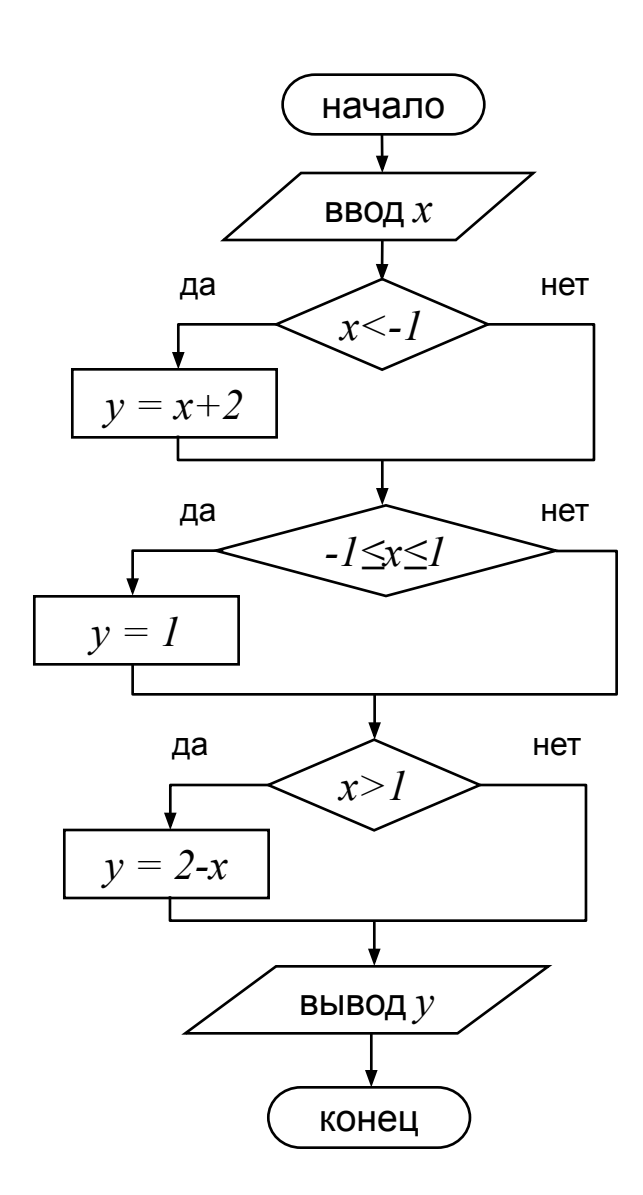

$$
y = \begin{cases} x+2, & npu \le -1 \\ 1, & npu - 1 \le x \le 1 \\ 2-x, & npu \le 1 \end{cases}
$$

Примечание: в языке Python разрешены двойные неравенства, например:

if  $-1 \le x \le 1$ :  $y = 1$ 

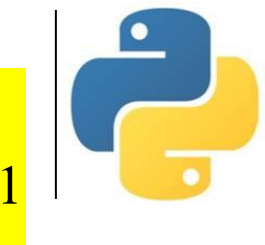

Вывести на экран название времени года по номеру месяца.

```
# Времена года (каскадное ветвление)
m = int(input("BBEJUTE HOMep MeCAIa: "))if m==1 or m==2 or m==12: print("Это зима")
elif m>=3 and m<=5: print("Это весна")
elif m>=6 and m<=8: print("Это лето")
elif m>=9 and m<=11: print("Это осень")
else: print("Неверный номер месяца!")
```
*Примечание: общий вид каскадного ветвления if-elif-else*